# Foundations of Computer Science Lecture #8: Currying

Anil Madhavapeddy 2023-2024

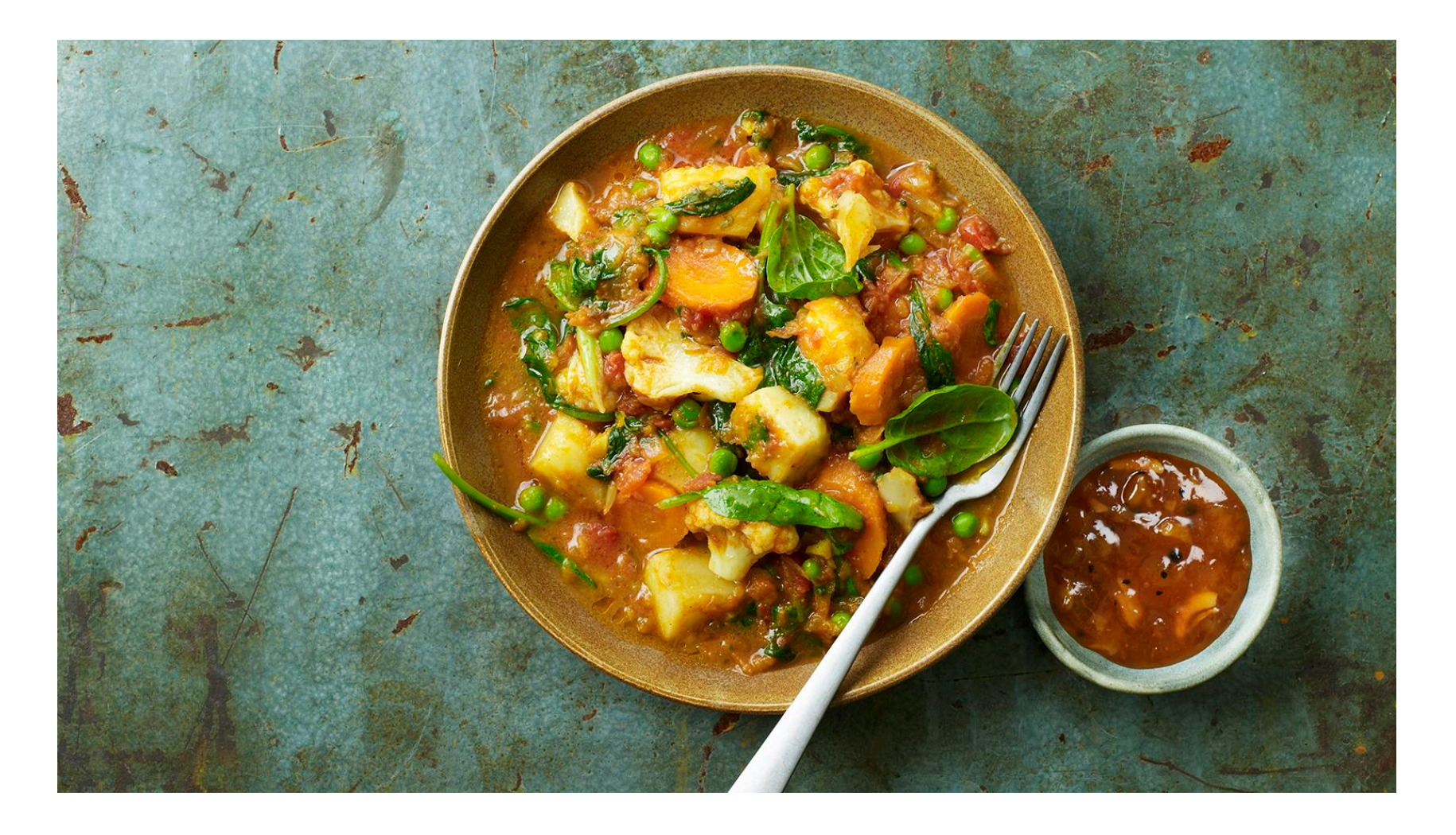

# **Warm-Up Warm-Up**

**Question 1:** How many arguments does this function have? One (the argument is a tuple) let rec append = function | ([], ys) -> ys  $(x::xs, ys) \rightarrow x :: append (xs, ys)$ 

**Question 2:** What property does an inorder conversion of a binary tree to a list preserve?

List will be sorted

**Question 3:** What is the depth of a balanced binary search tree with *n* elements?

O (log n)

### **Functions as Values Functions as Values**

In OCaml, functions can be

- passed as *arguments* to other functions,
- returned as *results*,
- put into lists, tree, etc.:

 $[(\text{fun } n \rightarrow n * 2); (\text{fun } n \rightarrow n * 3); (\text{fun } k \rightarrow k + 1)];$ 

say "lambda"

- : (int  $\rightarrow$  int) list = [<fun>; <fun>; <fun>]
- but **not** tested for equality.

### **Functions without Names Functions without Names**

fun  $x \rightarrow E$  is the function  $f$  such that  $f(x) = E$ 

The function (fun n -> n \* 2) is a *doubling function*.  $(fun n -> n * 2);;$  $-$  : int  $\rightarrow$  int  $=$   $\text{fun}\n$  $(fun n -> n * 2) 17;;$ The function (fn n => n\*2) is a *doubling function*.

 $-$  : int = 34  $\cdot$  int  $=$  34

#### **Functions without Names Functions without Names**

In : (fun n  $-$  n \* 2) 2;; Out:  $-$  : int  $= 4$ 

… can be given a name by a let declaration

- In : let double = fun n  $\rightarrow$  n \* 2;; Out: val double : int -> int = <fun>
- In : let double  $n = n * 2;$ ; Out: val double : int -> int = <fun>

In both cases:

In : double 2; Out:  $-$  : int  $= 4$ 

### **KELEXECUTERS REDICATELY Names**

function can be used for pattern-matching:

function 
$$
P_1 \rightarrow E_1 \mid ... \mid P_n \rightarrow E_n
$$

for example:

function  $0 \rightarrow true$  |  $\rightarrow$  false

which is equivalent to:

fun  $x \rightarrow$  match  $x$  with  $0 \rightarrow$  true |  $\rightarrow$  false let is\_zero = fun x -> match x with 0 -> true  $|$  -> false let is zero = function  $0 \rightarrow true$  |  $\rightarrow$  false

# **Curried Functions**

- Consider that a function can only have **one** argument
- Two options for **multiple** arguments:
	- 1. tuples (e.g., pairs) *[as seen in previous lectures]*
	- 2. a function that returns another function as a result

→ this is called *currying* (after H. B. Curry) 1

• Currying: expressing a function taking multiple arguments as **nested functions**.

1 Credited to Schönfinkel, but *Schönfinkeling* didn't catch on…

## **Curried Functions**

Taking multiple arguments as **nested** functions, so, instead of:

In : fun  $(n, k) \rightarrow n * 2 + k;$ ; Out:  $-$ : int  $*$  int  $-$ > int = <fun>

We can **nest** the fun-notation:

In : let it = fun k -> (fun n -> n \* 2 + k);; Out: val it: int  $\rightarrow$  int  $\rightarrow$  int =  $\langle$ fun>

In : it 1 3; Out: - : int = 7 k n

#### **Curried Functions Curried Functions Curried Functions Curried Functions**

A *curried function* returns another function as its *result*.

 $\mathcal{L}^{\text{max}}_{\text{max}}$  = (fn  $\mathcal{L}^{\text{max}}_{\text{max}}$ )); (fn a  $\mathcal{L}^{\text{max}}_{\text{max}}$ ); (fn and  $\mathcal{L}^{\text{max}}_{\text{max}}$ )); (fn and  $\mathcal{L}^{\text{max}}_{\text{max}}$ ); (fn and  $\mathcal{L}^{\text{max}}_{\text{max}}$ ); (fn and  $\mathcal{L}^{\text{max}}_{\text{max}}$ ); (fn and  $\mathcal{L}^$  $\frac{1}{2}$  values that  $\frac{1}{2}$  is the string  $\frac{1}{2}$  string  $\frac{1}{2}$  $V = 0 = 0.000$  ;  $V = 0.000$  . The fixed is the fixed of  $V = 0.000$ let promote = prefix "Professor ";; val promote : string -> string = <  $\mathbf{r} = \mathbf{r} \cdot \mathbf{n}$  : string  $\mathbf{r} = \mathbf{r} \cdot \mathbf{n}$  : string  $\mathbf{r} = \mathbf{r} \cdot \mathbf{n}$  : string  $\mathbf{r} = \mathbf{r} \cdot \mathbf{n}$ val prefix = (fair a => (fair p => a)  $\frac{1}{2}$  ,  $\frac{1}{2}$  ,  $\frac{1}{2}$  ,  $\frac{1}{2}$  ,  $\frac{1}{2}$  ,  $\frac{1}{2}$  ,  $\frac{1}{2}$  ,  $\frac{1}{2}$  ,  $\frac{1}{2}$ prefix yields functions of type string  $\rightarrow$  string. bromore mobb " let prefix =  $(fun a \rightarrow (fun b \rightarrow a \land b))$ val prefix : string -> string -> string = <fun> val promote : string -> string = <fun> promote "Mopp";; - : string = "Professor Mopp"

## **Shorthand for Curried Functions**

A function-returning function is just a *function of two arguments*

**Shorthand for Curried Functions** A function over pairs has type ( $\sigma$ 1 ×  $\sigma$ 2 )  $\rightarrow$   $\tau$ . A curried function has type  $\sigma$ 1  $\rightarrow$   $(\sigma$ 2  $\rightarrow$   $\tau)$ .

This curried function is nicer than nested fun binders:

let prefix a b = a ^ b;; val prefix : string -> (string -> string) Syntax: the symbol -> associates to the right  $\epsilon$  as a prefix  $\epsilon$  and  $\epsilon$   $\alpha$   $\alpha$   $\alpha$   $\beta$ let dub = prefix "Lady ";; val dub : string -> string = <fun> fun  $x_1$   $x_2$   $...$   $x_n$   $\to$   $E$  let f  $x_1$   $x_2$   $...$   $x_n$  =  $E$ Syntax:

Curried functions allows *partial application* (to the first argument).

### **Partial PartialApplication: Application:AACurried Curried Insertion Sort Insertion Sort**

**Key question: How to generalize <= to any data type?**

```
val insort : ('a -> 'a -> bool) ->('a list -> 'a list)
                            -lessequal sort
         let rec insort lessequal =
           let rec ins = function
         \vert X, \vert \vert \rightarrow \vert X]
         \vert x, y::ys ->
                 if lessequal x y then x::y::ys
                 else y :: ins (x, ys)
            in
           let rec sort = function
             | [] -> []
            \vert x::xs -> ins (x, sort xs)
            in
              sort
```
### **Partial PartialApplication: Application:AACurried Curried Insertion Sort Insertion Sort**

Note: (<=) denotes comparison operator as a function

```
In : insort (<=) [5; 3; 9; 8];;
Out: - : int list = [3; 5; 8; 9]
In : insort (>=) [5; 3; 9; 8];;
Out: - : int list = [9; 8; 5; 3]
In : insort (\leq) ["bitten"; "on"; "a"; "bee"];;
Out: - : string list = \lceil "a"; "bee"; "bitten"; "on"]
```
**map: the 'Apply to All' Functional map: the 'Apply to All' Functional**

note: built-in as List.map let rec map  $f = function$ | [] -> []  $x:xs \rightarrow (f x):map f xs$ 

```
In : map (fun s \rightarrow s ' "ppy");
Out: -: string list -> string list = <fun>
```

```
In : map (fun s \rightarrow s \hat{ } "ppy") ["Hi"; "Ho"];;
Out: - : string list = ["Hippy"; "Hoppy"]
```
In : map (map double)  $[1]; [2; 3]]$ ; Out:  $-$  : int list list =  $[2]$ ;  $[4; 6]$ ]

#### **Example: Matrix Transpose Example: Matrix Transpose Example: Matrix Transpose**

$$
\begin{pmatrix} a & b & c \\ d & e & f \end{pmatrix}^T = \begin{pmatrix} a & d \\ b & e \\ c & f \end{pmatrix}
$$

fun transp ([]::\_) = [] | transp rows = (map hd rows) :: (transp (map tl rows)) let rec transp = function | [] :: \_ -> [] | rows -> (map List.hd rows) :: (transp (map List.tl rows))

### **Example: Matrix Transpose**

```
let rec transp = function
 | [] :: _ -> []
 | rows -> (map List.hd rows) ::
            (transp (map List.tl rows))
In : let rows = [1; 2; 3]; [4; 5; 6]];
In : List.hd;;
Out: -: 'a list -> 'a = <fun>
In : transp;
Out: - : 'a list list -> 'a list list
In : map List.hd rows;
Out: - : int list = [1; 4]In : map tl rows;
Out: - : int list list = [2; 3]; [5; 6]In : transp rows;
Out: - : int list list = [[1; 4]; [2; 5]; [3; 6]]
```
#### **Review of Matrix Multiplication Review of Matrix Multiplication**

$$
\begin{pmatrix} A_1 & \cdots & A_k \end{pmatrix} \cdot \begin{pmatrix} B_1 \\ \vdots \\ B_k \end{pmatrix} = \begin{pmatrix} A_1 B_1 + \cdots + A_k B_k \end{pmatrix}
$$

The right side is the *vector dot product*  $A \cdot B$ 

Repeat for each *row* of *A* and *column* of *B*

#### **Review of Matrix Multiplication Review of Matrix Multiplication**

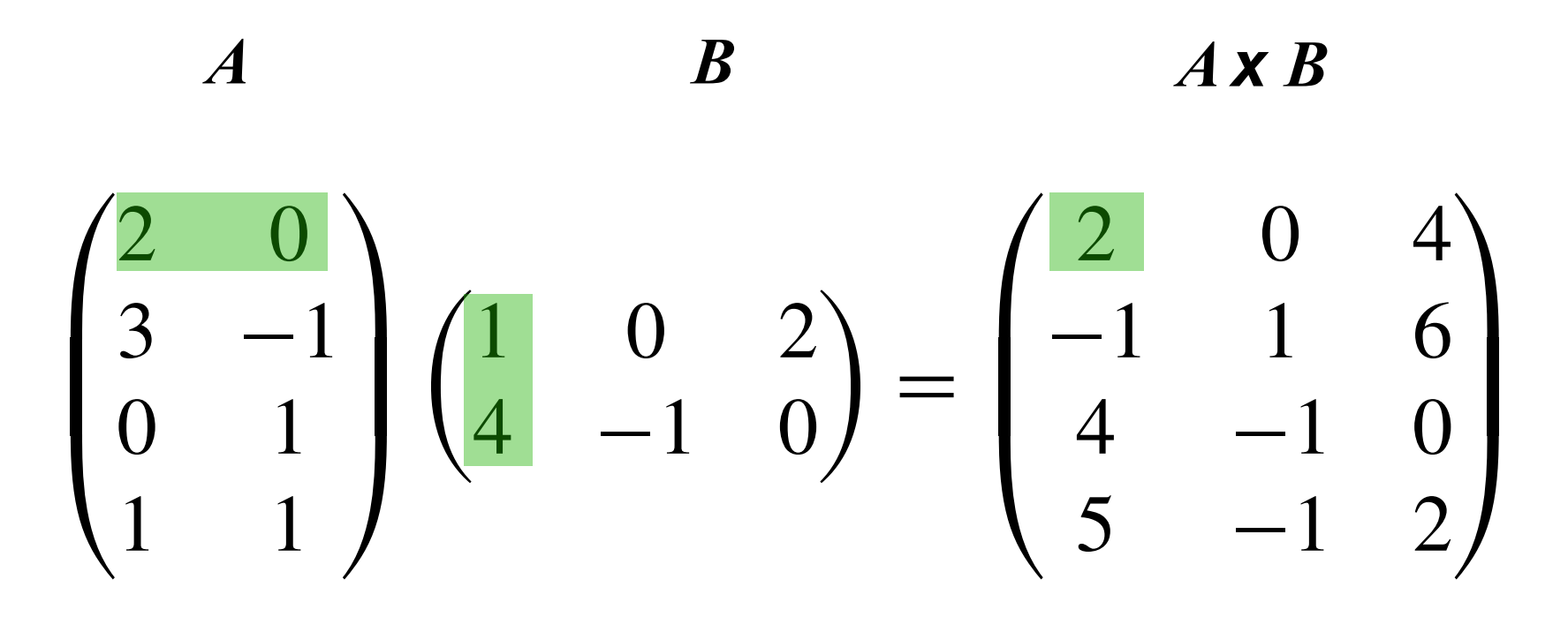

For element  $(i, j)$  of  $A \times B$ :  $C_0$ Coding multiplication in a convention in a convention  $\mathcal{S}_0$ dot-product of row *i* and column *j*

#### **MULTIPIICATION IN UCAN Matrix Multiplication in OCaml**

```
LEL LEC QOLPIOQ XS YS -
        Dot product of two vectors—a curried function
  | dotprod(x::xs)(y::ys) = x*y + dotprod xs ys
                    Matrix product
     let rec dotprod xs ys =
        match xs, ys with
      | [], [] -> 0.0
     \vert x::xs, y::ys -> x *. y +. dotprod xs ys
```
**Q:** What is the type of this function?

```
fun dotprod [] [] = 0.0
      | dotproduce the state of the state of the state of the state of the state of the state of the state of the state of the state of the state of the state of the state of the state of the state of the state of the state of t
float list -> float list -> float
 \frac{1}{2}
```
*Matrix product*  $M$ otrix product

*Dot product* of two vectors—a **curried function**

```
let matprod arows brows =
let cols = transp brows in
  inap (fun fow \rightarrow map (docprod fow) cols) are
let matprod arows brows =
 map (fun row -> map (dotprod row) cols) arows
```
### **Matrix Multiplication in OCaml**

```
let rec matprod arows brows =
   let cols = transp brows in
  map (fun row -> map (dotprod row) cols) arows
```
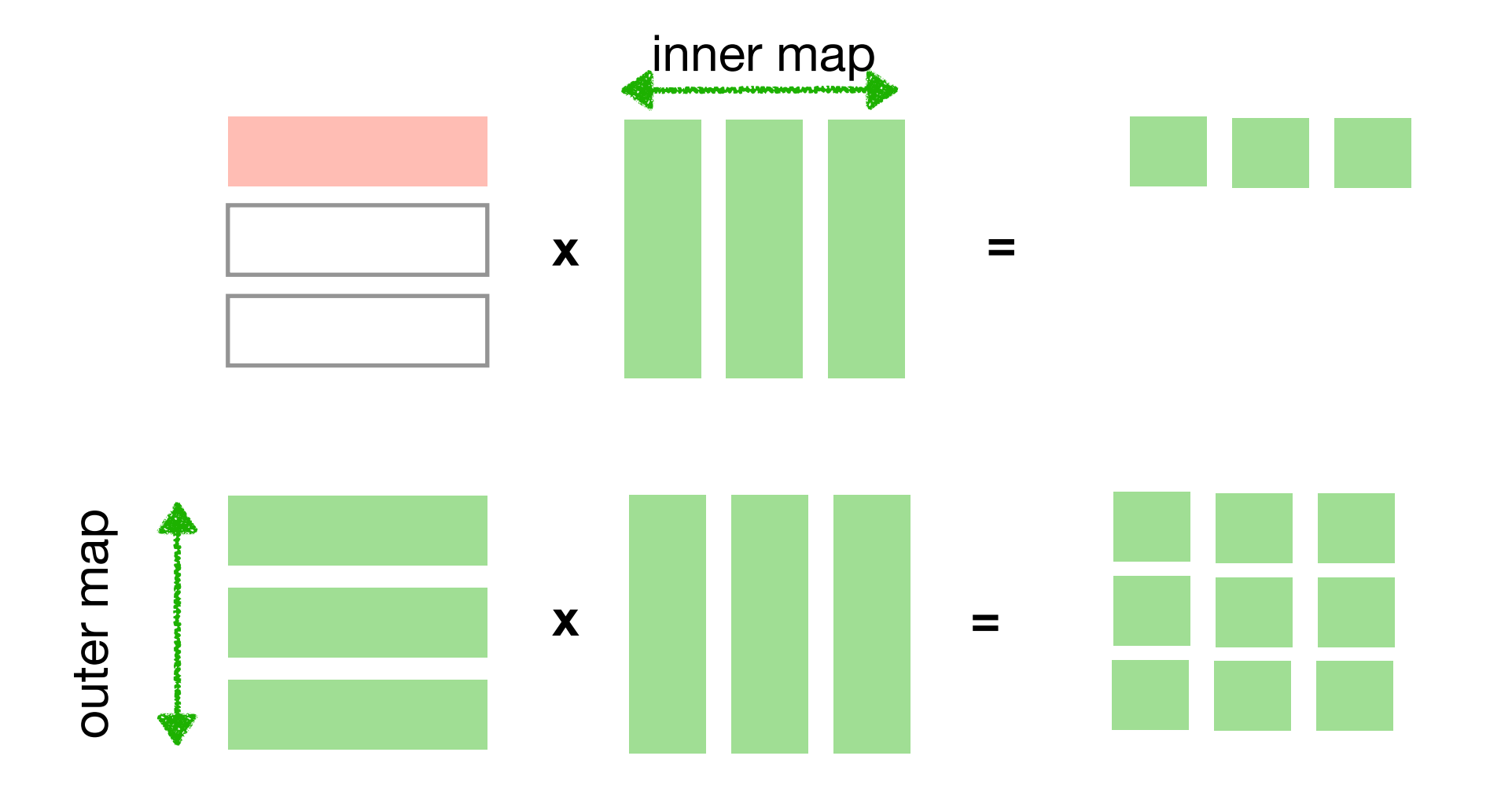

#### **List Functionals for Predicates List Functionals for Predicates**

**List Functionals for Predicates**

```
| [] \rightarrow false
        \Delta B = 2 (p \Delta) || (CALDCD p \Delta B)<br>wists e ('s ) hool) > ('s list > hool) = (fun>
     \mathcal{L}^{\mathcal{L}}(\mathcal{L}^{\mathcal{L}}) -bool) -- ('a list \mathcal{L}^{\mathcal{L}}(\mathcal{L}^{\mathcal{L}}) -bool) -- ('a list \mathcal{L}^{\mathcal{L}}(\mathcal{L}^{\mathcal{L}}) -bool) -- ('a list \mathcal{L}^{\mathcal{L}}(\mathcal{L}^{\mathcal{L}}) -- ('a list \mathcal{L}^{\mathcal{L}}(\mathcal{L}^{\mathcal{L}}) --
     \begin{bmatrix} 1 & -2 & 1 \end{bmatrix}if p x then
x :: filter p xs
     filter: ('a \rightarrow bool) \rightarrow ('a \; list \rightarrow 'a \; list) =(A predicate is a boolean-valued function.)
let rec exists p = function
 x:xs \rightarrow (p x) || (exists p xs)val exists : ('a -> bool) -> ('a list -> bool) = <fun>
let rec filter p = function
| [] -> []
 | x::xs ->
       else
          filter p xs
val filter : ('a -> bool) -> ('a list -> 'a list) = <fun>
```
### **List Functionals for Predicates List Functionals for Predicates**

```
let rec all p = function
| [] -> true
 x:xs \rightarrow (p x) \& d 11 p xsval all : ('a \rightarrow bool) \rightarrow 'a list \rightarrow bool = \langlefun>
Dual to exists: 
> exists (fun x -> x mod 2 = 0) [1; 2; 3];;
- : bool = true
> filter (fun x -> x mod 2 = 0) [1; 2; 3];- : int list = [2]> all (fun x -> x mod 2 = 0) [1; 2; 3];- : bool = false
Example:
```
#### **Applications of the Predicate Functionals Applications of the Predicate Functionals**

let member y xs = exists (fun  $x \rightarrow x = y$ )  $xs;$ ;

fun inter(xs,ys) = filter (fn  $\mathcal{I}$  and  $\mathcal{I}$  and  $\mathcal{I}$  and  $\mathcal{I}$  are members (fn  $\mathcal{I}$  and  $\mathcal{I}$  and  $\mathcal{I}$  and  $\mathcal{I}$  and  $\mathcal{I}$  and  $\mathcal{I}$  and  $\mathcal{I}$  and  $\mathcal{I}$  and  $\mathcal{I}$  and  $\mathcal{I}$  and  $\mathcal{I}$  and  $\math$ let inter xs ys = filter (fun x -> member x ys) xs;;

*Testing whether two lists have no common elements*

 $f(x) = \frac{1}{2} \int_{0}^{1} f(x) dx$ all (fun x -> all (fun y -> x <> y) ys) ys let disjoint xs ys = all (fun x  $\rightarrow$  all (fun y  $\rightarrow$  x  $\leftarrow$  y) ys) xs